## お申込から本番開始までの流れ

 EDIを利用して頂くにあたり、お申込から本番開始までの流れをお知らせ致します。 お申込になる前に、発注の方式など事前に弊社バイヤーと十分に協議をお願い致します。

1 インターネット接続環境の準備

EDIではインターネットへの接続が必要となります。

2 弊社「情報公開サイト」のご確認

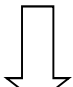

弊社「情報公開サイト」(『お取引先様向け EDIシステムのご案内』)を 閲覧していただき、仕様やテスト方法等のご確認をお願い致します。 「情報公開サイト」→ http://www.uoroku.co.jp/edi/

3 EDI利用申込書の提出

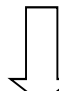

「情報公開サイト」より『ご利用申込書』を印刷して頂き、必要 事項を記入のうえ、FAX/メール及び原本の郵送をお願い致します。

4 お取引先様社内準備

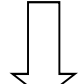

パソコンの環境設定は、「情報公開サイト」の『パソコン初期設定』 を参照願います。

5 運用テストの実施

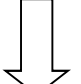

ウオロクEDI用デモサイトで、『ブラウザ型(ファイル型)運用テスト 実施方法』に従って、テストを実施して頂き、その結果をFAX/メールで 送付して頂きます。

6 IDシートの受領(ウオロクより郵送)

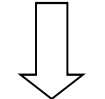

ウオロクEDI用本番サイトへログインする為の、ユーザID・ パスワードをウオロクから郵送致します。

7 本番開始

利用開始日を協議し、決定いたします。